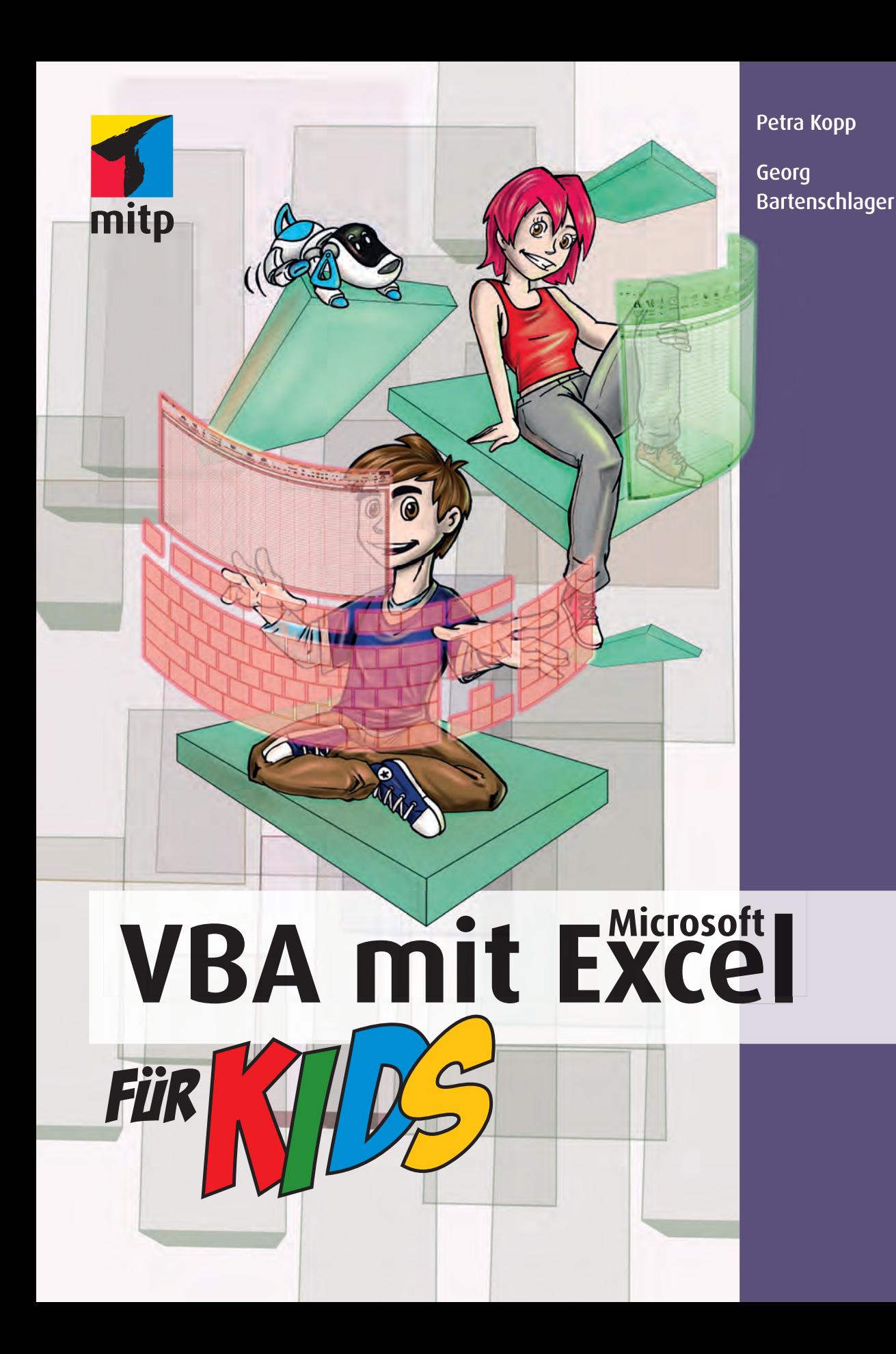

## Vorwort

Hallo, schön, dass du da bist, wir freuen uns über so einen hellen Kopf wie dich.

Doch, doch, du bist einer, sonst würdest du einen Bogen um so ein Buch machen. Und du hast sogar schon angefangen, darin zu lesen. Tüchtig, tüchtig.

Nun stellen wir dir einmal vor, was dich in diesem Buch erwartet, denn es ist geschrieben für

- $\Diamond$  Einsteiger, die ihre erste Programmiersprache lernen wollen und sofort Fortschritte und Ergebnisse sehen möchten.
- $\Diamond$  Einsteiger, die z. B. erst seit sie dieses Buch in ihren Händen halten wissen, dass in Microsoft Office (das sind z. B. die Anwendungen Word, Excel, PowerPoint oder auch Access) eine Programmiersprache eingebaut ist, die sie nutzen können, um sich ihre tägliche Arbeit mit den soeben genannten Anwendungen zu erleichtern.
- $\Diamond$  Umsteiger, die mit anderen Programmiersprachen Erfahrung haben. Für diese eignen sich die Abhandlungen über das Erlernen dieser Sprache insofern, als sie die Schreibweise (Syntax) sowie die Entwicklungsumgebung (das sind die Fenster, mithilfe derer wir Programme schreiben können) kennenlernen.
- $\diamond$  Entwickler, die den Programmierstil anderer (das sind in dem Fall wir) kennenlernen möchten.

Und natürlich für

 $\Diamond$  alle, die sich fragen, was Pizza backen mit Programmierung zu tun hat.

Als Voraussetzung sind Grundlagen der Windows- und Excel-Bedienung erforderlich.

Die Produktbezeichnung Microsoft sowie Firmenname und Firmenlogo, das in diesen Unterlagen genannt wird, ist auch eingetragenes Warenzeichen und sollte als solches beachtet werden.

Diese Unterlage wurde mit großer Sorgfalt erstellt, geprüft und in Kursen erprobt. Trotzdem können Fehler nicht ausgeschlossen werden. Die Autoren können für fehlerhafte Angaben und deren Folgen weder eine juristische Verantwortung noch irgendeine Haftung übernehmen.

## Vorwort Communication of the Vorwort Vorwort of the Vorwort of the Vorwort of the Vorwort of the Vorwort of the Vorwort of the Vorwort of the Vorwort of the Vorwort of the Vorwort of the Vorwort of the Vorwort of the Vorwo

A)

Wenn du unsere Programme testen möchtest, wird dir Excel dies nur erlauben, wenn du sie als vertrauenswürdig signiert hast, was derzeit noch nicht der Fall sein kann, oder du setzt die Sicherheitseinstellung herunter, was wir gerne vermeiden möchten. Deshalb sind sämtliche Programme (sogenannte Listings) noch in einer Extradatei unter dem Namen Listing.txt abgespeichert. Wenn du dein Programm schreibst und dir zum Testen ein Programm aus der besagten Datei hinzukopierst, kannst du die Sicherheitseinstellung ruhig hoch belassen, denn dann ist es »dein« Programm.

Die Beispielprogramme zu diesem Buch sowie die erwähnte Datei Listing.txt kannst du dir auf der Internetseite [www.mitp.de/9205 he](http://www.mitp.de/9205)runterladen.

## Einleitung

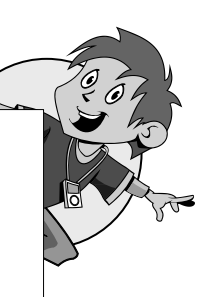

So, nun haben wir uns gerade kennengelernt und machen uns auf die abenteuerliche Reise durch die Welt der Programmierung. Als Reisebegleiter haben wir dir unseren Pizzabäcker Kurt zur Verfügung gestellt, denn oft üben Programmierer und Pizzabäcker eine ähnliche Tätigkeit aus. Was? Du glaubst das nicht? Dann lies mal weiter. Doch zuerst einmal in Kürze, worum es überhaupt geht:

Wie bereits erwähnt gibt es eine Programmiersprache, die in Microsoft-Anwendungsprogrammen wie z. B. Excel »eingebaut« ist. Diese Programmiersprache nennt sich *Visual Basic for Applications* (kurz *VBA*).

Bisher kennst du Excel als Tabellenkalkulationsprogramm. Das heißt, du bist der Anwender und trägst irgendwelche Werte in Tabellen ein, die du anschließend z. B. sortierst oder mit denen du rechnest oder oder oder.

Sobald sich solche Aktionen in Excel ständig wiederholen, wird in dir Langeweile aufkeimen, denn wer hat schon Lust, ständig dieselben Mausklicks zu erledigen, nur weil mal wieder turnusmäßig etwas abgerechnet werden muss. Oder wer hat schon Lust, aus elend langen Tabellen etwas herauszukopieren, wenn sich das auch wie von Geisterhand per Knopfdruck erledigen lässt.

Genau das ist der Sinn der Programmierung. Ein Programm erledigt die öde Arbeit für dich. Du programmierst nur, d. h., du gibst die Anweisungen, was die »Geisterhand« für dich in Excel erledigen soll.

In den anderen Office-Anwendungen wie z. B. Word, Access und Power-Point findest du ebenfalls die Programmiersprache VBA vor.

Da wir möchten, dass du mit dem Buch, das du gerade in deinen Händen hältst, klarkommst, erklären wir dir, wie du feststellst, mit welcher Excel-Version du an deinem PC arbeitest. Andernfalls kann es für dich schwierig werden, die Excel-Aktionen nachzuvollziehen.

Als Programmversion haben wir für dieses Buch die Version Office 2010 gewählt. Wenn du deine Version auf dem Rechner nachsehen möchtest, kannst du auf Seite 253 in Anhang A nachschlagen.

Erfreulicherweise ist die VBA-Programmierung von den Versionsänderungen wenig betroffen.

Wenn du uns nun folgen möchtest, erwartet dich eine philosophische Betrachtung über die Tätigkeit am Holzofengrill und die Planung von Arbeits-

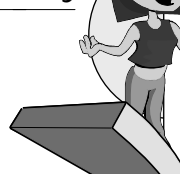

schritten im Büro. Dann streifen wir im Schweinsgalopp durch wichtige Programmstrukturen, sodass du weißt, was dich im weiteren Verlauf des Buches erwartet.

Dann nehmen wir uns Kapitel für Kapitel die wichtigsten Programmkonstrukte (gemeint sind die Möglichkeiten, die dir die Programmiersprache zur Verfügung stellt) der Reihe nach vor.

Los geht's:

- $\lozenge$  Objekte nein, keine UFOs, sondern eine Zusammenfassung von Speicherplätzen.
- $\Diamond$  Events nein, nicht Basketball um Mitternacht, sondern ein Alarmsystem. Der Anwender löst den Alarm aus, der dein Programm startet.
- $\diamond$  Die Entwicklungsumgebung schließlich musst du ja wissen, wo du programmieren sollst.
- $\diamond$  Variablen das sind die einzelnen Speicherplätze.
- $\diamond$  Operationen zum Teil kennst du diese vermutlich schon vom Taschenrechner; wir zeigen dir, wie du sie in der Programmierung einsetzt.
- $\triangle$  Ein- und Ausgabe irgendwie musst du schließlich mit dem Anwender »reden«.
- $\diamond$  Entscheidungen treffen, wie im richtigen Leben
- $\diamond$  Schleifen für langweilige Wiederholungen
- $\diamond$  Miniprojekt zum krönenden Abschluss

Danach hast du eine Menge gelernt.

Und nun viel Spaß mit deinem Reiseführer Kurt.